#### Vícevláknové programování

Jan Faigl

#### Katedra počítačů Fakulta elektrotechnická

České vysoké učení technické v Praze

#### Přednáška 11

#### BAB36PRGA – Programování v C

#### Přehled témat

■ Část 1 – Vícevláknové programování [Úvod](#page-3-0)

[Vícevláknové aplikace a operační systém](#page-6-0)

[Modely vícevláknových aplikací](#page-13-0)

[Mechanismy synchronizace](#page-25-0)

[Vlákna POSIX](#page-34-0)

[C11 Vlákna](#page-45-0)

[Debugging](#page-47-0)

## Část I

# <span id="page-2-0"></span>[Část 1 –Vícevláknové programování](#page-2-0)

Jan Faigl, 2024 BAB36PRGA – Přednáška 11: Vícevláknové programování 3 / 60

#### <span id="page-3-0"></span>Terminologie – Vlákna

- Vlákno je nezávislé provádění posloupnosti instrukcí.
	- Je to samostatně prováděný výpočetní tok.

Typicky malý program, který je zaměřen na určitou část.

- Vlákno je spuštěno v rámci procesu.
	- Sdílí stejný paměťový prostor jako proces.
	- Vlákno běží ve stejném paměťovém prostoru procesu.

■ Vlákno runtime environment – každé vlákno má svůj samostatný prostor proměnných.

- Identifikátor vlákna a prostor synchronizačních proměnných.
- Čítač programu (Program Counter PC) nebo ukazatel instrukce (Instruction Pointer IP) – adresa prováděné instrukce.

Udává, kde se vlákno nachází ve své programové sekvenci.

■ Paměťový prostor lokálních proměnných stack.

### Kde lze použít vlákna?

- Vlákna jsou odlehčené varianty procesů, které sdílejí paměťový prostor.
- Existuje několik případů, kdy je užitečné použít vlákna, nejtypičtější situace jsou následující.
	- Efektivnější využití dostupných výpočetních zdrojů.
		- Když proces čeká na zdroje (např. čte z periferie), je zablokován a řízení je předáno jinému procesu.
		- Vlákno také čeká, ale jiné vlákno v rámci téhož procesu může využít vyhrazený čas pro provádění procesu.
		- Máme-li vícejádrové procesory, můžeme urychlit výpočet využitím více jader současně paralelními algoritmy.
	- Pracování s asynchronními událostmi.
		- Během blokované i/o operace může být procesor využit pro jiné výpočty.
		- Jedno vlákno může být vyhrazeno pro i/o operace, např. pro komunikační kanál, další vlákno pro výpočty.

### Příklady použití vláken

#### ■ Vstupní/výstupní operace

- Vstupní operace mohou zabrat značnou část času běhu, což může být většinou nějaké čekání, např. na vstup uživatele.
- Během komunikace může být vyhrazený čas procesoru využit pro výpočetně náročné operace.
- Interakce s grafickým uživatelským rozhraním (GUI)
	- Grafické rozhraní vyžaduje okamžitou odezvu pro příjemnou interakci uživatele s naší aplikací.
	- Interakce uživatele generuje události, které ovlivňují aplikaci.
	- Výpočetně náročné úlohy by neměly snižovat interaktivitu aplikace.

Zajistit příjemný uživatelský zážitek s naší aplikací.

#### <span id="page-6-0"></span>Vlákna a procesy

#### Proces

- Výpočetní tok.
- Má vlastní paměťový prostor.
- Entita (objekt) operačního systému.
- Synchronizace s využitím OS (IPC).
- CPU přidělený plánovačem OS.
- Čas pro vytvoření procesu.

#### Vlákna procesu

- Výpočetní tok.
- Běží ve stejném paměťovém prostoru procesu.
- Uživatelská entita nebo entita operačního systému.
- Synchronizace prostřednictvím výhradního přístupu k proměnným.
- Procesor přidělený v rámci vyhrazeného času procesu.
- + Vytvoření je rychlejší než vytvoření procesu.

#### Vícevláknové a víceprocesové aplikace

- Vícevláknová aplikace.
	- $+$  Aplikace může využívat vyšší stupeň interaktivity.
	- + Snadnější a rychlejší komunikace mezi vlákny využívajícími stejný paměťový prostor.
	- − Nepodporuje přímo škálování paralelního výpočtu do distribuovaného výpočetního prostředí s různými výpočetními systémy (počítači).
- I na jednojádrových jednoprocesorových systémech může vícevláknová aplikace lépe využít procesor.

#### Vlákna v operačním systému

- Vlákna běží v rámci procesu, ale pokud jde o implementaci, vlákna mohou být v uživatelském prostoru nebo jako entity operačního systému.
	- Uživatelský prostor procesu vlákna jsou implementována knihovnou určenou uživatelem.
		- Vlákna nepotřebují zvláštní podporu operačního systému.
		- Vlákna isou plánována místním plánovačem poskytovaným knihovnou.
		- Vlákna obvykle nemohou využívat více procesorů (více jader).
	- OS entity, které jsou plánovány systémovým plánovačem.
		- Může využívat vícejádrové nebo víceprocesorové výpočetní zdroje.

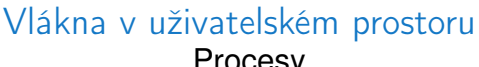

# Procesy **Procesory Procesory Procesory**

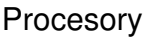

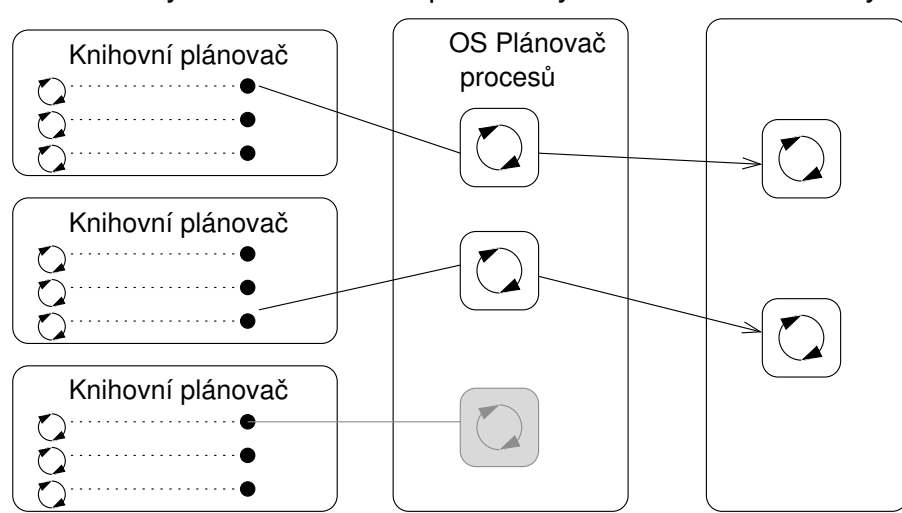

#### Jan Faigl, 2024 BAB36PRGA – Přednáška 11: Vícevláknové programování 12 / 60

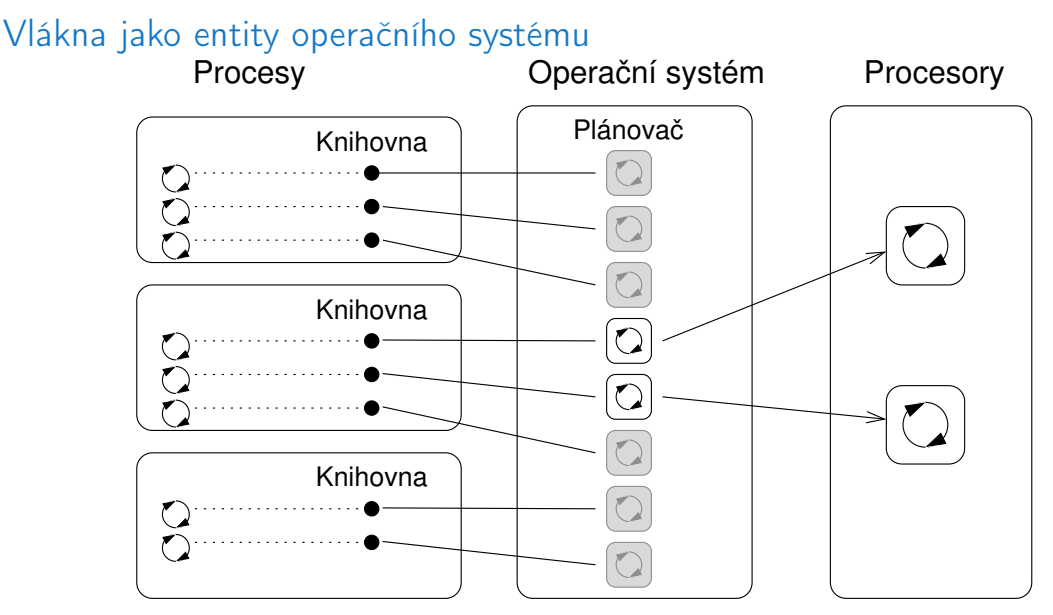

#### Jan Faigl, 2024 BAB36PRGA – Přednáška 11: Vícevláknové programování 13 / 60

#### Vlákna uživatele vs. vlákna operačního systému

#### Uživatelská vlákna

- + Nepotřebují podporu operačního systému.
- + Vytvoření nepotřebuje (drahé) systémové volání.

Drahé je relativní k nákladům na vytvoření vlákna, systémového vlákna a procesu.

- Priorita provádění vláken je řízena v rámci přiděleného času procesu.
- Vlákna nemohou běžet současně (pseudoparalelismus).

#### Vlákna operačního systému

- + Vlákna mohou být naplánována v konkurenci všech vláken v systému.
- + Vlákna mohou běžet současně (na vícejádrovém nebo víceprocesorovém systému – skutečný paralelismus).
- Vytváření vláken je trochu složitější (systémové volání).

Vysoký počet vláken naplánovaných operačním systémem může zvýšit režii. Moderní operační systémy však používají plánovače O(1) - plánování procesu nezávisí na počtu procesů. Plánovací algoritmy jsou založeny na komplexních heuristikách.

Kombinování uživatelských vláken a vláken operačního systému blokovaný blokovaný blokovaný Plánovač Procesy **Operační systém** Procesory Knihovní plánovač Knihovní plánovač Knihovní plánovač

### <span id="page-13-0"></span>Kdy používat vlákna?

- Vlákna jsou výhodná vždy, když aplikace splňuje některé z následujících kritérií.
- Skládá se z několika nezávislých úloh.
- Může být blokována po určitou dobu.
- Obsahuje výpočetně náročnou část (a zároveň je žádoucí zachovat interaktivitu).
- Musí pohotově reagovat na asynchronní události.
- Obsahuje úlohy s nižší a vyšší prioritou než zbytek aplikace.
- Hlavní výpočetní část lze urychlit paralelním algoritmem s využitím vícejádrových procesorů.

#### Typické vícevláknové aplikace

- Servery obsluhují více klientů současně. Může vyžadovat přístup ke sdíleným zdrojům a mnoho i/o operací.
- Výpočetní aplikace s vícejádrovým nebo víceprocesorovým systémem lze zkrátit dobu běhu aplikace současným použitím více procesorů.
- Aplikace v reálném čase pro splnění požadavků na reálný čas můžeme využít specifické plánovače.

Vícevláknová aplikace může být efektivnější než složité asynchronní programování; vlákno čeká na událost oproti explicitnímu přerušení a přepínání kontextu.

#### Modely vícevláknových aplikací

■ Modely se zabývají vytvářením a rozdělováním práce jednotlivým vláknům.

- Boss/Worker hlavní vlákno řídí rozdělení práce na ostatní vlákna.
- Peer vlákna běží paralelně bez určeného správce (šéfa).
- Pipeline zpracování dat v posloupnosti operací.

Předpokládá dlouhý tok vstupních dat a jednotlivá vlákna pracují paralelně na různých<br>částech toku

#### Model Boss/Worker

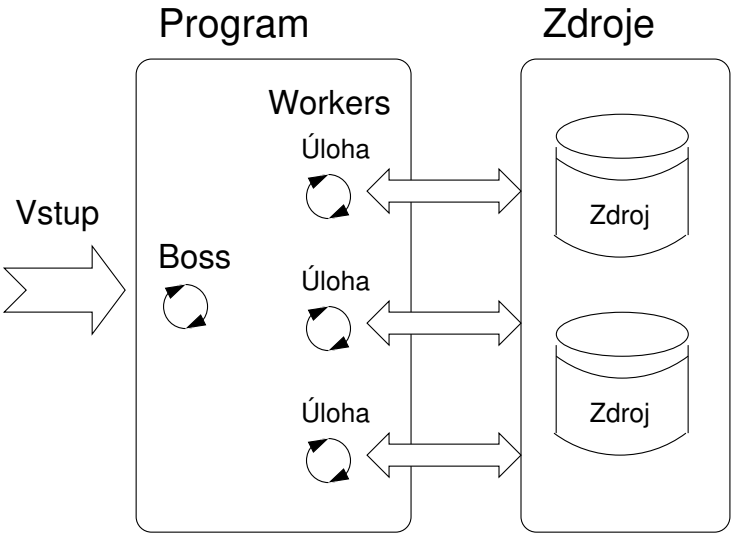

#### Model Boss/Worker– role

- Hlavní vlákno je zodpovědná za správu požadavků. Pracuje v cyklu.
	- 1. Přijme nový požadavek.
	- 2. Vytvoří vlákno pro obsluhu daného požadavku.

Nebo předá požadavek existujícímu vláknu.

- 3. Čekat na nový požadavek.
- Výstup/výsledky přiřazeného požadavku může řídit konkrétní pracovní vlákno nebo hlavní vlákno.
	- Konkrétní vlákno (worker) řešící požadavek.
	- Hlavní vlákno používající synchronizační mechanismy (např. frontu událostí).

#### Příklad – Boss/Worker

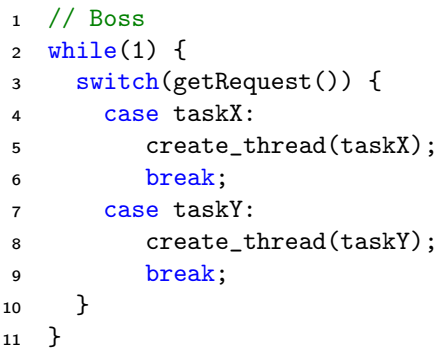

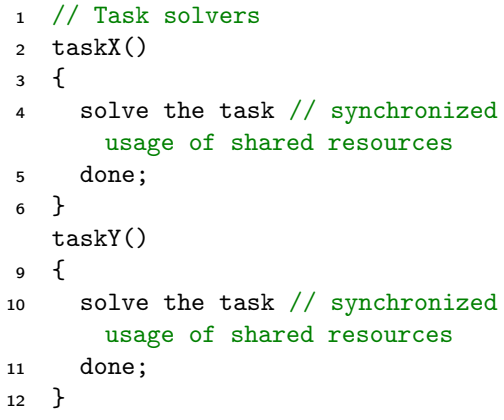

#### Rezervoár/zásobník vláken – Thread Pool

- Hlavní vlákno vytváří vlákna po přijetí nového požadavku.
- Režie s vytvářením nových vláken může být snížena využití zásobníku vláken (Thread Pool) s již vytvořenými vlákny.
- Vytvořená vlákna čekají na nové úlohy.

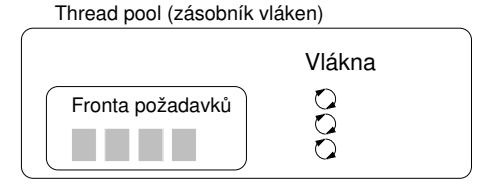

- Vlastnosti fondu vláken je třeba vzít v úvahu.
	- Počet předem vytvořených vláken.
	- Maximální počet požadavků ve frontě požadavků.
	- Definice chování, pokud je fronta plná a žádné z vláken není k dispozici.

Např. zablokovat příchozí požadavky.

#### Peer Model

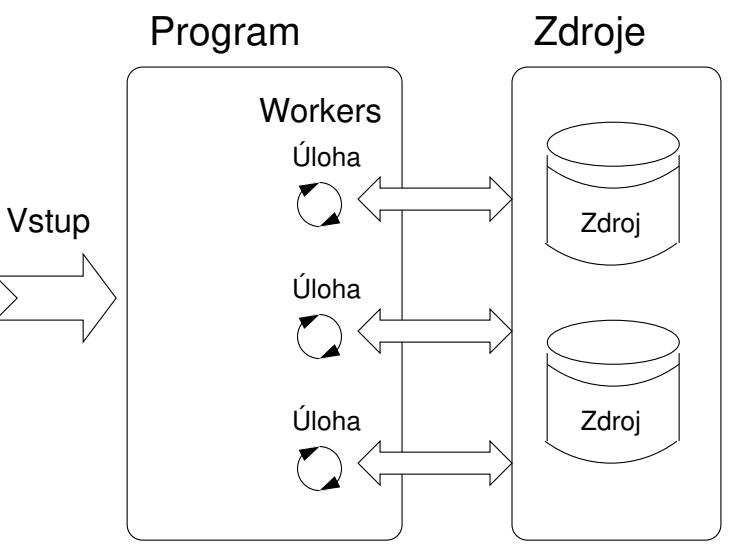

Jan Faigl, 2024 BAB36PRGA – Přednáška 11: Vícevláknové programování 24 / 60

#### Vlastnosti a příklad Peer modelu

- Neobsahuje hlavní vlákno; první vlákno vytvoří všechna ostatní vlákna a pak:
	- Stane se jedním z ostatních vláken (ekvivalentní).
	- Pozastaví své provádění a čeká na ostatní vlákna.
- Každé vlákno je zodpovědné za svůj vstup a výstup.

```
■ Příklad
```

```
1 // Boss
2 {
3 create_thread(task1);
4 create_thread(task2);
5 .
6 .
7 start all threads;
8 wait to all threads;
9 }
                                  1 // Task solvers
                                  2 \text{ task1}()3 {
                                    wait to be exectued
                                  5 solve the task // synchronized usage of shared resources
                                  6 done;
                                  7 }
                                    task2()
                                 10 \quad f
                                 11 wait to be exectued
                                 12 solve the task // synchronized usage of shared resources
                                 13 done;
                                 14 }
```
#### Zpracování datového toku – Pipeline model Program

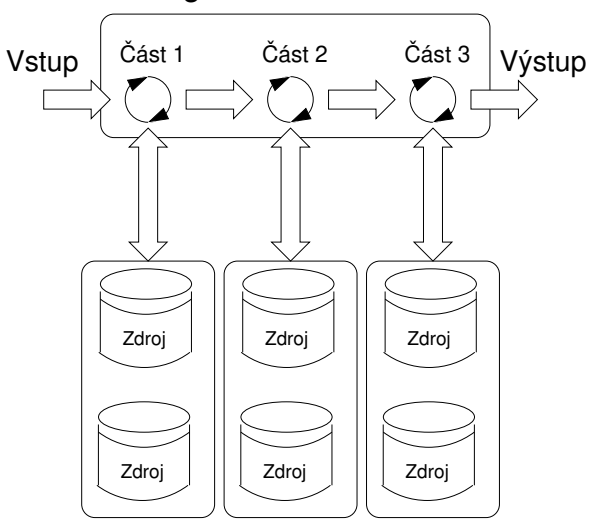

#### Jan Faigl, 2024 BAB36PRGA – Přednáška 11: Vícevláknové programování 26 / 60

#### Pipeline model – vlastnosti a příklad

- Dlouhý vstupní tok dat s sekvence operací (část zpracování) každá vstupní datová jednotka musí být zpracována všemi částmi operací zpracování.
- V určitém čase jsou různé vstupní datové jednotky zpracovány jednotlivými částmi zpracování – vstupní jednotky musí být nezávislé.

```
1 main()
        2 {
        3 create_thread(stage1);
        4 create_thread(stage2);
        5 ...
        6 ...
        7 wait // for all pipeline;
        8 }
          stage1()
       11 f12 while(input) {
       13 get next program input;
       14 process input;
       15 pass result to next the stage
             ;
       16 }
       17 }
                                                 1 stage2()
                                                 2 {
                                                 3 while(input) {
                                                 4 get next input from thread;
                                                 5 process input;
                                                 6 pass result to the next stage;
                                                 7 }
                                                 8 }
                                                   9 ...
                                                10 stageN()
                                                11 {
                                                12 while(input) {
                                                13 get next input from thread;
                                                14 process input;
                                                15 pass result to output;
                                                16 }
                                                17 }
Jan Faigl, 2024 BAB36PRGA – Přednáška 11: Vícevláknové programování 27 / 60
```
#### Model Producent/konzument (Producer/Consumer)

■ Předávání dat mezi jednotkami lze realizovat vyrovnávací pamětí.

Nebo jen vyrovnávací paměť odkazů (ukazatelů) na jednotlivé datové jednotky.

- Producent vlákno, které předává data jinému vláknu.
- Konzument vlákno, které přijímá data od jiného vlákna.
- Přístup k vyrovnávací paměti musí být synchronizovaný (výhradní přístup).

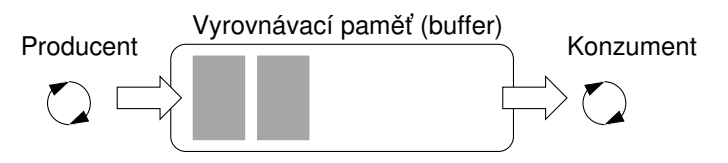

Použití vyrovnávací paměti nemusí nutně znamenat zkopírování všech dat (např. stačí pouze ukazatel).

#### <span id="page-25-0"></span>Synchronizační mechanismy

- Synchronizace vláken používá stejné principy jako synchronizace procesů.
	- Protože vlákna sdílejí paměťový prostor s procesem, probíhá hlavní komunikace mezi vlákny prostřednictvím paměti a (globálních) proměnných.
	- Rozhodující je řízení přístupu do stejné paměti.
	- Exkluzivní (výhradní) přístup ke kritické sekci.
- Základní synchronizační primitiva jsou mutexy a podmíněné proměnné (Condition Variables).
	- Mutex/Locker pro exkluzivní přístup ke kritické sekci (mutexy nebo spinlocky).
	- Podmíněná proměnná synchronizace vláken podle hodnoty sdílené proměnné.

Spící vlákno může být probuzeno další signalizací od jiného vlákna.

#### Mutex – Zámek kritické sekce

- Mutex je sdílená proměnná přístupná z jednotlivých vláken.
- Základní operace, které mohou vlákna s mutexem provádět.
	- Zamknout mutex (získá mutex volající vlákno).
		- Pokud vlákno nemůže mutex získat (protože ho drží jiné vlákno), vlákno je blokováno a čeká na uvolnění mutexu.
	- Odemkne již získaný mutex.
		- Pokud se o získání mutexu pokouší jedno nebo více vláken (voláním zámku na mutexu), je jedno z vláken vybráno pro získání mutexu.

#### Příklad – Mutex a kritická sekce

■ Zamknout/odemknout přístup ke kritické sekci mutexem drawingMtx

```
1 void add drawing event(void)
2 {
3 Tcl MutexLock(&drawingMtx);
4 Tcl_Event * ptr = (Tcl_Event*)Tcl_Alloc(sizeof(Tcl_Event));
5 ptr->proc = MyEventProc;
6 Tcl_ThreadQueueEvent(guiThread, ptr, TCL_QUEUE_TAIL);
7 Tcl ThreadAlert(guiThread);
8 Tcl_MutexUnlock(&drawingMtx);
9 } Příklad použití podpory vláken z knihovny TCL.
```
Příklad použití konceptu ScopedLock

```
1 void CCanvasContainer::draw(cairo_t *cr)
2 {
3 ScopedLock lk(mtx):
\frac{1}{4} if (drawer == 0) {
5 drawer = new CCanvasDrawer(cr);
6 } else {
7 drawer->setCairo(cr);
8 }
9 manager.execute(drawer);
10 }
      ScopedLock uvolní (odemkne) mutex, jakmile je lokální proměnná lk na konci volání funkce zničena.
```
Jan Faigl, 2024 BAB36PRGA – Přednáška 11: Vícevláknové programování 32 / 60

#### Zobecněné modely mutexu

- Rekurzivní mutex může být stejným vláknem uzamčen vícekrát.
- Try operace uzamčení se okamžitě vrátí, pokud mutex nelze získat.
- Timed omezuje dobu získání mutexu.
- $\blacksquare$  Spinlock vlákno opakovaně kontroluje, zda je zámek k dispozici pro získání.

Vlákno není nastaveno do blokovaného režimu, pokud zámek nelze získat.

### **Spinlock**

- Za určitých okolností může být výhodné neblokovat vlákno během získávání mutexu (zámku), např.,
	- Provedení jednoduché operace se sdílenými daty/proměnnými v systému se skutečným paralelismem (s použitím vícejádrového procesoru).
	- Zablokování vlákna, pozastavení jeho provádění a předání přiděleného času CPU jinému vláknu může vést ke značné režii.
	- Jiná vlákna rychle provedou jinou operaci s daty, sdílený prostředek by tak byl rychle přístupný.
- Během zamykání vlákno aktivně testuje, zda je zámek volný.

Plýtvá časem procesoru, který lze využít k produktivním výpočtům jinde.

- Podobně jako u semaforu musí být takový test proveden instrukcí TestAndSet na úrovni CPU.
- Adaptivní mutex kombinuje oba přístupy a používá spinlocks pro přístup ke zdrojům uzamčeným právě běžícím vláknem a blokuje/uspává, pokud takové vlákno neběží.

Na jednoprocesorových systémech s pseudoparalelismem nemá smysl používat spinlocky.

#### Podmíněná proměnná

- Podmíněná proměnná umožňuje signalizaci vlákna z jiného vlákna.
- Koncept podmíněné proměnné umožňuje následující synchronizační operace.
	- Čekat proměnná byla změněna/oznámená.
	- Časované čekání na signál z jiného vlákna.
	- Signalizace jiného vlákna čekajícího na proměnnou podmínky.
	- Signalizace všech vláken čekajících na proměnnou podmínky.

Všechna vlákna jsou probuzena, ale přístup k podmíněné proměnné je chráněn mutexem, který je třeba získat, pouze jedno vlákno může mutex zamknout.

#### Příklad – Použití podmíněné proměnné

■ Příklad použití podmíněné proměnné se zámkem (mutexem), který umožňuje exkluzivní přístup k podmíněné proměnné z různých vláken.

```
Mutex mtx; // shared variable for both threads
CondVariable cond; // shared condition variable
```

```
// Thread 1
Lock(mtx);
// Before code, wait for Thread 2
CondWait(cond, mtx); // wait for cond
... // Critical section
UnLock(mtx);
```

```
// Thread 2
Lock(mtx);
... // Critical section
// Signal on cond
CondSignal(cond, mtx);
UnLock(mtx);
```
#### Paralelismus a funkce

- V paralelním prostředí lze funkce volat vícekrát.
- Pokud jde o paralelní provádění, funkce mohou být reentrantní nebo thread-safe.
	- Reentrant v jednom okamžiku může být stejná funkce provedena vícekrát současně.
	- Thread-Safe funkce může být volána více vlákny současně.
- Pro dosažení těchto vlastností je třeba splnit následující podmínky.
	- Reentrantní funkce nezapisuje do statických dat a nepracuje s globálními daty.
	- Vláknově bezpečná funkce (thread-safe) přistupuje ke globálním datům s využitím synchronizačních primitiv.

#### Hlavní problémy vícevláknových aplikací

- Hlavní problémy s vícevláknovými aplikacemi se týkají synchronizace.
	- Uváznutí (Deadlock) vlákno čeká na prostředek (mutex), který je právě uzamčen jiným vláknem, které čeká na prostředek (vlákno) již uzamčený prvním vláknem.
	- Souběh (Race condition) přístup několika vláken ke sdíleným prostředkům (paměti/proměnným) a alespoň jedno z vláken nepoužívá synchronizační mechanismy (např. kritickou sekci).

Vlákno čte hodnotu, zatímco jiné vlákno ji zapisuje. Pokud operace čtení/zápisu nejsou .<br>atomické, data nejsou platná.

### <span id="page-34-0"></span>POSIX Funkce knihovny pthread

- Knihovna POSIXových vláken (<pthread.h> a -lpthread) je sada funkcí pro podporu vícevláknového programování.
- Základní typy pro vlákna, mutexy a podmíněné proměnné jsou
	- $\blacksquare$  pthread\_t typ pro reprezentaci vlákna;
	- $\blacksquare$  pthread\_mutex\_t typ pro mutex;
	- $\blacksquare$  pthread\_cond\_t typ pro proměnnou podmínky.
- Vlákno je vytvořeno voláním funkce pthread\_create(), která okamžitě spustí nové vlákno jako funkci předanou jako ukazatel na funkci.

Vlákno volající vytvoření pokračuje ve vykonávání.

- Vlákno může čekat na jiné vlákno funkcí pthread\_join().
- Partikulární mutex a podmíněné proměnné musí být inicializovány voláním knihovních funkcí.

Poznámka, inicializované sdílené proměnné před vytvořením vlákna.

- pthread\_mutex\_init() inicializace proměnné mutex.
- pthread\_cond\_init() inicializace podmíněné proměnné.

Lze nastavit další atributy, viz dokumentace.

#### Vlákna POSIX – Příklad 1/10

- Vytvoření aplikace se třemi aktivními vlákny.
	- Obsluha uživatelského vstupu funkce input\_thread().
		- Uživatel zadá periodu výstupu obnovení stisknutím vyhrazených kláves.
	- Zobrazení výstupu funkce output\_thread().
		- Aktualizce výstupu pouze tehdy, když uživatel interaguje s aplikací nebo když alarm signalizuje, že uplynula perioda.
	- **Alarm s periodou definovanou uživatelem funkce alarm\_thread().** 
		- Obnovení výstupu nebo provedení jiné akce.
- Pro zjednodušení program používá stdin a stdout s hlášením aktivity vlákna do stderr.
- Synchronizační mechanismy jsou demonstrují použití mutexu a podmíněné proměnné.
	- pthread\_mutex\_t mtx výhradní přístup k data\_t data;
	- pthread\_cond\_t cond signalizace vláken.

Sdílená data se skládají z aktuální periody alarmu ( alarm\_period), požadavku na ukončení aplikace (quit) a počtu vyvolání alarmu (alarm\_counter).

Jan Faigl, 2024 BAB36PRGA – Přednáška 11: Vícevláknové programování 41 / 60

#### Vlákna POSIX – Příklad 2/10

- Včetně hlavičkových souborů, definice datových typů, deklarace globálních proměnných.
- <sup>1</sup> #include <stdio.h>
- <sup>2</sup> #include <stdlib.h>
- <sup>3</sup> #include <stdbool.h>
- <sup>4</sup> #include <termios.h>
- 5 #include <unistd.h> // for STDIN FILENO
- <sup>6</sup> #include <pthread.h> #define PERIOD\_STEP 10
- 9 #define PERIOD MAX 2000
- <sup>10</sup> #define PERIOD\_MIN 10 typedef struct {
- <sup>13</sup> int alarm\_period;
- <sup>14</sup> int alarm\_counter;
- <sup>15</sup> bool quit;

```
pthread_mutex_t *mtx; // avoid global variables for mutex and
```
- <sup>18</sup> pthread\_cond\_t \*cond; // conditional variable
- <sup>19</sup> } data\_t; // data structure shared among the threads

#### Vlákna POSIX – Příklad 3/10

■ Funkce prototypů a inicializace proměnných a struktur.

```
21 void call_termios(int reset); // switch terminal to raw mode
22 void* input_thread(void*);
23 void* output thread(void*);
24 void* alarm thread(void*);
   // - main function –––––––––––––––––––––––––––––-
27 int main(int argc, char *argv[])
28 {
29 data_t data = \{ .alarm_period = 100, .alarm_counter = 0, .quit = false \};30 enum { INPUT, OUTPUT, ALARM, NUM_THREADS }; // named ints for the threads
31 const char *threads_names[] = { "Input", "Output", "Alarm" };
32 void* (*thr functions[])(void*) = {
33 input_thread, output_thread, alarm_thread // array of thread functions
34 };
      pthread_t threads[NUM_THREADS]; // array for references to created threads
37 pthread_mutex_t mtx;
38 pthread_cond_t cond;
39 pthread mutex init(kmtx, NULL); // initialize mutex with default attributes
40 pthread_cond_init(&cond, NULL); // initialize condition variable with default attributes<br>
41 data.mtx = &mtx: // make the mutex accessible from the shared data struct
41 data.mtx = kmtx; 42 data structure<br>42 data.cond = kcond: 42 data structure
42 data.cond = kcond: \frac{1}{k} make the cond accessible from the shared data structure
```
#### Vlákna POSIX – Příklad 4/10

■ Vytvoření vláken a čekání na ukončení všech vláken.

```
43 call_termios(0); // switch terminal to raw mode
44 for (int i = 0; i < NUM\_THREADS; ++i) {
45 int r = pthread_create(&threads[i], NULL, thr_functions[i], &data);
46 printf("Create thread '%s' %s\r\n", threads_names[i], ( r = 0 ? "OK" : "FAIL") );
47 }
      int *ex;
50 for (int i = 0; i < NUM THREADS; ++i) {
51 printf("Call join to the thread *\s\r\n", threads_names[i]);
52 int r = pthread_join(threads[i], (void*) kex);
53 printf("Joining the thread %s has been %s - exit value \frac{1}{\lambda}, threads_names[i],
      (r == 0 ? "OK" : "FAIL"), *ex);
54 }
      call_termios(1); // restore terminal settings
57 return EXIT_SUCCESS;
58 }
```
### Vlákna POSIX – Příklad 5/10 (Přepnutí terminálu)

■ Přepnutí terminálu do režimu raw.

```
59 void call_termios(int reset)
60 {
61 static struct termios tio, tioOld; // use static to preserve the initial
      settings
62 tcgetattr(STDIN_FILENO, &tio);
63 if (reset) {
64 tcsetattr(STDIN_FILENO, TCSANOW, &tioOld);
65 } else {
66 tio0ld = tio; //backup
67 cfmakeraw(&tio);
68 tcsetattr(STDIN_FILENO, TCSANOW, &tio);
69 }
70 }
```
Volající je zodpovědný za vhodné volání funkce, např. pro zachování původního nastavení musí být funkce volána s argumentem 0 pouze jednou.

```
Vlákna POSIX – Příklad 6/10 (Vstupní vlákno 1/2)
  72 void* input_thread(void* d)<br>73 \frac{1}{2}73 {
  74 data t *data = (data + x)d;
  75 static int r = 0:
  76 int c;
  77 while ((c = getchar()) := 'q') {
  78 pthread_mutex_lock(data->mtx);
  79 int period = data->alarm_period; // save the current period
  80 // handle the pressed key detailed in the next slide
     . . .
  95 if (data->alarm_period != period) { // the period has been changed
  96 pthread_cond_signal(data->cond); // signal the output thread to refresh<br>97
  97 }
  98 data->alarm_period = period;
  99 pthread_mutex_unlock(data->mtx);
  100 }
  101 r = 1;
  102 pthread mutex lock(data->mtx);
  103 data->quit = true;
  104 pthread_cond_broadcast(data->cond);
  105 pthread_mutex_unlock(data->mtx);
  106 fprintf(stderr, "Exit input thread \lambda u\r\n", pthread_self());
  107 return &r;
  108 }
```
#### Vlákna POSIX – Příklad 7/10 (Vstupní vlákno 2/2)

■ input\_thread() – zpracuje požadavek uživatele na změnu periody.

```
81 switch(c) {
82 \cos^2 \sin^3:
83 period -= PERIOD_STEP;
84 if (period < PERIOD_MIN) {
85 period = PERIOD_MIN;
86 }
87 break;
88 case 'p':
89 period += PERIOD_STEP;
90 if (period > PERIOD_MAX) {
91 period = PERIOD_MAX;
92 }
93 break;
94 }
```
#### Vlákna POSIX – Příklad 8/10 (výstupní vlákno)

```
96 void* output_thread(void* d)
 97 {
 98 data_t *data = (data_t*)d;99 static int r = 0;
100 bool q = false;
101 pthread_mutex_lock(data->mtx);
102 while (!q) {
103 pthread_cond_wait(data->cond, data->mtx); // wait for next event
104 \qquad q = data \rightarrow quit;105 printf("\rAlarm time: %10i Alarm counter: %10i", data->alarm_period,
        data->alarm_counter);
106 fflush(stdout);
107 }
108 pthread_mutex_unlock(data->mtx);
109 fprintf(stderr, "Exit output thread %lu\r\n", (unsigned long)pthread_self());
110 return &r;
111 }
Jan Faigl, 2024 BAB36PRGA – Přednáška 11: Vícevláknové programování 48 / 60
```

```
Vlákna POSIX – Příklad 9/10 (Alarm vlákno)
113 void* alarm thread(void* d)
114 \quad 5115 data_t *data = (data_t*)d;
116 static int r = 0:
117 pthread_mutex_lock(data->mtx);
118 bool q = data->quit;
119 useconds_t period = data->alarm_period * 1000; // alarm_period is in ms
120 pthread_mutex_unlock(data->mtx);
       while (!q) {
123 usleep(period);
124 pthread_mutex_lock(data->mtx);
125 \qquad q = data \rightarrow quit;126 data->alarm_counter += 1;
127 period = data->alarm_period * 1000; // update the period is it has been changed
128 pthread_cond_broadcast(data->cond);
129 pthread_mutex_unlock(data->mtx);
130 }
131 fprintf(stderr, "Exit alarm thread \ell \nu \rightharpoonup n", pthread_self());
132 return &r;
133 }
```
#### Vlákna POSIX – Příklad 10/10

■ Příkladový program lec11/threads.c lze zkompilovat a spustit.

```
clang -c threads.c -std=gnu99 -O2 -pedantic -Wall -o threads.o
clang threads.o -lpthread -o threads
```
- Periodu lze změnit klávesami 'r' a 'p'.
- Aplikace je ukončena po stisknutí 'q'.

```
./threads
Create thread 'Input' OK
Create thread 'Output' OK
Create thread 'Alarm' OK
Call join to the thread Input
Alarm time: 110 Alarm counter: 20Exit input thread 750871808
Alarm time: 110 Alarm counter: 20Exit output thread 750873088
Joining the thread Input has been OK - exit value 1
Call join to the thread Output
Joining the thread Output has been OK - exit value 0
Call join to the thread Alarm
Exit alarm thread 750874368
Joining the thread Alarm has been OK - exit value O
```
lec11/threads.c

Jan Faigl, 2024 BAB36PRGA – Přednáška 11: Vícevláknové programování 50 / 60

#### <span id="page-45-0"></span>Vlákna v C11

■ C11 poskytuje "obal" pro POSIXová vlákna.

Např. viz <http://en.cppreference.com/w/c/thread>.

- Knihovna je <threads.h> a -1stdthreads.
- Základní typy
	- thrd\_t typ pro reprezentaci vlákna:
	- $\blacksquare$  mtx\_t typ pro mutex;
	- cnd\_t typ pro podmíněné proměnné.
- Vytvoření vlákna je thrd\_create() a funkce těla vlákna musí vrátit hodnotu int.
- thrd\_join() se používá k čekání na ukončení vlákna.
- Mutex a podmíněná proměnná jsou inicializovány (bez atributů).
	- $\blacksquare$  mtx\_init() inicializuje proměnnou mutex;
	- cnd\_init() inicializace podmíněnou proměnnou.

### Příklad vláken C11

■ Předchozí příklad lec11/threads.c implementovaný s vlákny C11 je v lec11/threads-c11.c.

```
clang -std=c11 threads-c11.c -lstdthreads -o threads-c11
./threads-c11
```
- Volání funkcí je v podstatě podobné, jen se liší názvy a drobnými úpravami.
	- $\blacksquare$  pthread\_mutex\_\*()  $\rightarrow$  mxt\_\*().
	- $\blacksquare$  pthread\_cond\_\*()  $\rightarrow$  cnd\_\*().
	- $\blacksquare$  pthread\_\*()  $\rightarrow$  thrd\_\*().
	- Funkce těla vlákna vrací hodnotu int.
	- Neexistuje ekvivalent pthread\_self().
	- thrd\_t závisí na implementaci.
	- Vlákna, mutexy a podmíněné proměnné se vytvářejí/inicializují bez specifikace konkrétních atributů.  $\Box$  ziednodušené rozhraní.
	- Program je spojen s knihovnou -1stdthreads.

lec11/threads-c11.c

#### <span id="page-47-0"></span>Jak ladit vícevláknové aplikace

- Nejlepším nástrojem pro ladění vícevláknových aplikací je abyste ji nemuseli ladit.
- Toho lze dosáhnout disciplínou a obezřetným přístupem ke sdíleným proměnným.
- V opačném případě lze využít ladicí program s minimální sadou funkcí.

#### Podpora ladění

- Požadované funkce ladicího programu.
	- Seznam běžících vláken.
	- Stav synchronizačních primitiv.
	- Přístup k proměnným vláken.
	- Body přerušení (break points) v jednotlivých vláknech.

lldb – <http://lldb.llvm.org>; gdb – <https://www.sourceware.org/gdb>. cgdb, ddd, kgdb, Code::Blocks nebo Eclipse, Kdevelop, Netbeans, CLion.

SlickEdit – <https://www.slickedit.com>; TotalView – <http://www.roguewave.com/products-services/totalview>

- Logování (logging) může být pro ladění programu efektivnější než ruční ladění s ručně nastavenými body přerušení.
	- Slepá ulička většinou souvisí s pořadím zamykání.
	- Zaznamenávání a analýza přístupu k zámkům (mutexům) může pomoci najít nesprávné pořadí synchronizačních operací vláken.

#### Komentáře – Souběh (Race Condition)

- Souběh je obvykle způsoben nedostatečnou synchronizací.
- Je vhodné si zapamatovat následující.
	- Vlákna jsou asynchronní!

Nepředpokládejte, že provádění kódu je synchronní na jednoprocesorovém systému.

■ Při psaní vícevláknových aplikací předpokládejte, že vlákno může být kdykoli přerušeno nebo spuštěno!

Části kódu, které vyžadují určité pořadí provádění vláken, potřebují synchronizaci.

■ Nikdy nepředpokládejte, že vlákno čeká po svém vytvoření!

Může být spuštěno velmi brzy a obvykle mnohem dříve, než očekáváte.

■ Pokud nespecifikujete pořadí provádění vlákna, žádné takové pořadí neexistuje!

"Vlákna běží v nejhorším možném pořadí". Bill Gallmeister"

#### Komentáře – Uváznutí (Deadlock)

- Uváznutí souvisejí s mechanismy synchronizace.
	- Uváznutí je typicky mnohem snazší odladit než souběh.
	- Uváznutí je často *mutexový deadlock* způsobený pořadím vícenásobného zamykání mutexu.
	- Mutexový deadlock nemůže nastat, pokud v každém okamžiku má (nebo se snaží získat) každé vlákno nejvýše jeden mutex.
	- Nedoporučuje se volat funkce se zamčeným mutexem, zejména pokud se funkce pokouší zamknout jiný mutex.
	- Doporučuje se uzamknout mutex na co nejkratší dobu.

[Diskutovaná témata](#page-52-0)

# Shrnutí přednášky

#### <span id="page-52-0"></span>Diskutovaná témata

- Vícevláknové programování
	- Terminologie, koncepty a motivace vícevláknového programování
	- Modely vícevláknových aplikací
	- Synchronizační mechanismy
	- Knihovny vláken POSIX a C11

Příklad aplikace

■ Komentáře k ladění a problematice vícevláknových aplikací – souběhu a uváznutí